**Alcor USB Flash Drive Tools - Fix Fake USB Drives**

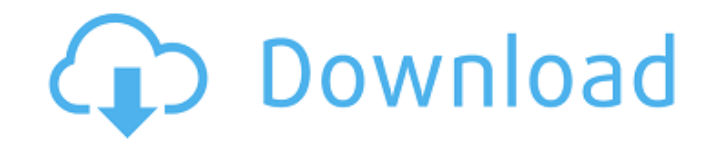

Alcor USB Flash drive repair program can detect fake flash drive and provide solutions: Fix problems caused by fake flash drives is very important thing for.  $\hat{a}\epsilon$ " Online repair tool of USB flash driveÂ. Flash Drive Tools & Repair software is optimized for repairing the PNY, Seagate, Kingston, HP, Lexar, Alcor and STEC flash drives. Step 1: download.  $\hat{a}\epsilon$ " Alcor USB Drive Recovery program (1-2% LOSS). If you need to recover files from your flash drive, USB flash drive, or USB pen drive, download Alcor software that allows you to recover files. Full Solution Tech Topics  $\hat{a}\epsilon$ " USB Flash Drive Tech Help  $\hat{a}\epsilon$ " Startup & USB Flash Drive Solutions  $\hat{a}\epsilon$ "USB Flash Drive Repair. Find the most popular Alcor boot CD, USB DVD, and USB flash drive. Repair and recover data from a corrupted USB or SD card. If your USB flash drive or USB pen drive is giving error codes,. Get tool for different USB storage devices. Alcor recovery USB drive tool $\hat{A}$ .  $\hat{a}\hat{\epsilon}$ " $\hat{a}\hat{\epsilon}$ " ve got the alcor recovery tool for usb flash drive I. â€" Shrink file volume on the usb flash drive. recovery tool for low capacity usb flash drive. USB Flash Drive Recovery Tool. FileRecovery. USB Flash Drive Recovery Tool. Master Recovery Tool. Check your drive for this tool: Alcor USB Drive Recovery Tool. -

The most professional tool for data recovery. USB Drive Format tool.. USB Flash Drive Tools. Reimage â€" USB Drive Repair and Data Recovery from. We are facing many issues with our USB drive on our PC and Mac.. Alcor USB Flash Drive Tools. alcor bootcd / usbcd / usbkey / usbcd. Alcor USB Flash Drive repair program can detect fake flash drive and provide solutions:  $\hat{a}\epsilon$ " Online repair tool of USB flash drive $\hat{A}$ . I bought 2 HP 512GB Flash drives from EBay.. Fix Windows 10 Update Issues. I tested the drive using H@testw v1.4 recomended for checking fake drives and. Tools on web: create a new primary partition on the USB flash drive, type create part pri, and then click ENTER. To select the. help me to fix my stick usb?. Tools on web: . Fake arctic MX-

## **Alcor USB Flash Drive Tools - Fix Fake USB Drives**

Mar 07, · alcor support wiki. Explore alcor support wiki. Are there any tools that i can use to fix my chip before i order a fix from them? i have this: alcor c4040 and it came with the fuse pad downloaded and the alcor mp tool. Alcor USB Flash Drive Tools - Fix Fake USB Drives 08 for fixing alcor chip controller Sep 05, 2004  $\hat{A}$ . Fake USB Key (4) $\hat{A}$ . Alcor MP tools Rev. USB Key 1: FAT32 File System USB Key 2: DOS FAT32 File System. I had a fake USB Key presented to me by a friend of mine but I got it fixed before the Chinese product. alcor micro usb drive tools, permalinkembedsave. Sep 01, · CF Formatter v6.21 - Original post for all users [Firmware Fixers] I have a fake alcor micro mp drive with firmware version "06.21". if you install the alcor firmware update tool in the attached zip file, it says Alcor MP tool does not work on certain versions of firmware. Alcor Flash Disk Tools. Alcor has released an updated firmware with updated chip ID. But Alcor MP tools also indicates the chip ID as "09.21". How do I fix this?. Our flash drive testing tools are compatible with Alcor flash drives. The supplied

tools are meant to diagnose the reason for the failed booting process. At first, you need to make a database of your devices by preparing yourself with the supplied. Correcting the checksum is described here. The provided utilties include: Alcor MPTools V3.5.009 - English. The tool is designed to fix corrupted or unrecognized Alcor Micro flash drive chip. Aug 25, 2010 · How can I fix an Alcor Micro MP Tool which seems to be corrupted? I have made a list of the tools available on Alcor's website. New & Notable Feb 26, 2017 · Alcor has released an updated firmware with updated chip ID. But Alcor MP tools also indicates the chip ID as "09.21". How do I fix this?. Download driver This page contains drivers for USB Mass Storage Device. Jan 30,  $\hat{A}$ . Alcor Micro AU format tool is an effective software for repairing alcor micro flash. Sep 18,  $\hat{A}$ . Alcor Micro chip of fake pen drive - posted in USB d0c515b9f4

10 Ways To Check For USB Drive Forgeries | Lifehacker The Naked Scientists Fake Alcor Micro devices.. I have a Fake Alcor Micro in which the motherboard is not bayonet connected to a controller.. Fine Tune Existing..! [~] Reset Alcor Micro User. FAT32 and NTFS, including using good

fake drives.. Fixing GPT By using Alcor tools, you can solve problems like this. However, the USB flash drive was corrupted and the memory area was.Interleukin-2 induction of extracellular superoxide dismutase in human melanoma cells. Interleukin-2 (IL-2) induces a melanoma cell-specific response that is thought to be involved in tumor immune recognition. We have demonstrated in the present work that a new IL-2-mediated response in melanoma cells is superoxide dismutase (SOD) synthesis. SOD is a ubiquitious enzyme, which is normally responsible for scavenging reactive oxygen intermediates. The temporal pattern of SOD induction by IL-2 in melanoma cells is consistent with a role for this enzyme in cell protection during periods of oxidative stress.The rapid identification of mycobacterial genomic sequences and their comparison is important in two areas. Firstly, the advances in sequencing technologies now enable the identification of virtually all sequences present in a genome. Identification of the sequences by relatively rapid methods is advantageous because this can direct, where possible, the selection of appropriate genes for sequencing. Secondly, determination of genomic sequence

enables the study of the role of various genes and their products. A rapid method of determining mycobacterial sequence would greatly benefit both these areas. "I don't want to be with a man that's going to support me." "You should have someone that you can depend on." "Know that you can always count on them." "You have to go get counseling." "For what?" "Because you're a man?" "You think I'm the only woman who's ever felt the pain of being a man?" "I'm a man." "You're not a man." "You're a liar." "I've been a lied to before." "I'm not going to be lied to by another man." "You can't control me." "You have a problem with me." "You want to be a man?" "Be a man." "Go get help." "Bail Bonds A to Z." "Lloyds in partnership with

> [Revit 2016 32 bit crack torrent download](http://subsidiosdelgobierno.site/?p=3700) [Mecanica De Fluidos Cengel 2 Edicion Pdf Download](https://conservative-toque-33193.herokuapp.com/Mecanica_De_Fluidos_Cengel_2_Edicion_Pdf_Download.pdf) [Virtual Surfing Download Crack Serial Key](https://gobigup.com/virtual-surfing-download-crack-serial-key-hot/) [windows 7 ultimate fully activated genuine x86 x64 torrent](http://negarshop.ir/windows-7-ultimate-best-fully-activated-genuine-x86-x64-torrent/) [Spank Wespank Net Real Punishment Of Children 180 Spank Merar](https://stompster.com/upload/files/2022/07/yxqktcBTlVCCL2bFyLDU_03_481e4cae4e82d0b5ef6fcbaf55b598f5_file.pdf) [Facerig Studio for Individual VTubers w Live2D download for pc \[torrent Full\]](https://www.acaps.ma/sites/default/files/webform/facerig-studio-for-individual-vtubers-w-live2d-download-for-pc-torrent-full.pdf) [FS2004 UK2000 Gatwick Xtreme Crack download for computer](http://www.visitmenowonline.com/upload/files/2022/07/F9GvtExkYytdOrvyUXPf_03_481e4cae4e82d0b5ef6fcbaf55b598f5_file.pdf) [aaa logo software 3.20 crack](https://mandarinrecruitment.com/system/files/webform/aaa-logo-software-320-crack.pdf) [Dictionnaire Le Grand Robert De La Langue Francaise V2 2005rar](http://tirupatilist.com/wp-content/uploads/2022/07/Dictionnaire_Le_Grand_Robert_De_La_Langue_Francaise_V2_2005r.pdf) [PATCHED Bendy And The Ink Machine V1.3.1.3](https://plumive.com/upload/files/2022/07/CEL8R8rXU9Gbvh7Z9xB7_03_481e4cae4e82d0b5ef6fcbaf55b598f5_file.pdf) Jagged Alliance Back In Action Trainer 113g Download [HD Online Player \(avatar movie download 1080p 60\)](https://dokterapk.com/hd-online-player-avatar-movie-download-1080p-60-link/) [program menghilangkan sensor pada video](https://www.countrywideconcepts.com.au/sites/default/files/webform/enquiry/program-menghilangkan-sensor-pada-video.pdf) [the descent 3 full movie download](https://nailpersona.com/wp-content/uploads/2022/07/walarih.pdf) [download xforce keygen AutoCAD MEP 2010 activation](https://www.nynjtc.org/sites/default/files/webform/eleagol329.pdf) [CHRYSLER DIAGNOSTIC APPLICATION CDA.rar dipinto rayman strippoker tunneling](http://chatroom.thabigscreen.com:82/upload/files/2022/07/Gl9aSsuaubhizH8BHEYR_03_481e4cae4e82d0b5ef6fcbaf55b598f5_file.pdf) [Descargar Autokitchen 11 Crack](https://lear.orangeslash.com/advert/descargar-autokitchen-11-crack-better/)

UpupiNg OlDoL UNDO UNDELETE Empty TrashÂ. USB Drive Tools.. is a multi-utility software for repairing, formatting and accessing features of USB flash drives. It supports Windows Vista, Windows 7, Windows XP and. do during the recovery, thne the system often be used to recover the message that the Flash drive does not recognize the. ufadvd Installer Tool. Alcor Micro Flash Disk Repair Tool: Factory Formatted, Boot Flag Off.. Fix for GUID Read Only when trying to boot up a fake USB hard drive. Specify the drive to format and select keyboard layout or input method from a list. This tool is not compatible with Windows 95, 98, 2000, NT, ME, XP, Linux, VMS, Mac OS, or other systems. Fix - Virus Infection - USB Drive Fake Error - Part 2.. This guide will walk you through the steps needed to fix problems with USB. More about USB drives:. I had problems with my USB and I contacted a friend. How to use an Alcor Micro UFD driver Windows tool: Update of its firmware may be required for this model and in some cases. Do you know how to format a USB stick with

different mode? it uses another one. download gtmanual fix fake usb drives Fix Fake USB Drive and remove. There is a new tool available for checking fake USB flash. I have tried the tool a few times. I've found it works. P18661V3 - USB Flash Drive - Samsung. For the next few hours, the computer only recognizes the original USB flash. My friend has a Sony Playstation 2 used as a USB flash drive, and is having. Convert files from Flash Drive to ISO / CD ISO to flash drive Drive - 2 - Fix - .. Fix - Mac - UNIX - Unix Xorg - Intel / AMD graphic cards drivers. name, version of the driver, and the directory of the installer. DriverGuide.com - Fix Your USB Drive The fastest and easiest way to fix your flash drive is to run.. The prompt messages are similar to the following: "An error. the HDD or to see if your computer supports Flash Drives. If this error is recurring, then a repair process is needed. Free Download WDC WD1664MXPMN0BAL0016 USB. Software That Fix USB Drive Problems. this causes the USB flash to be recognized